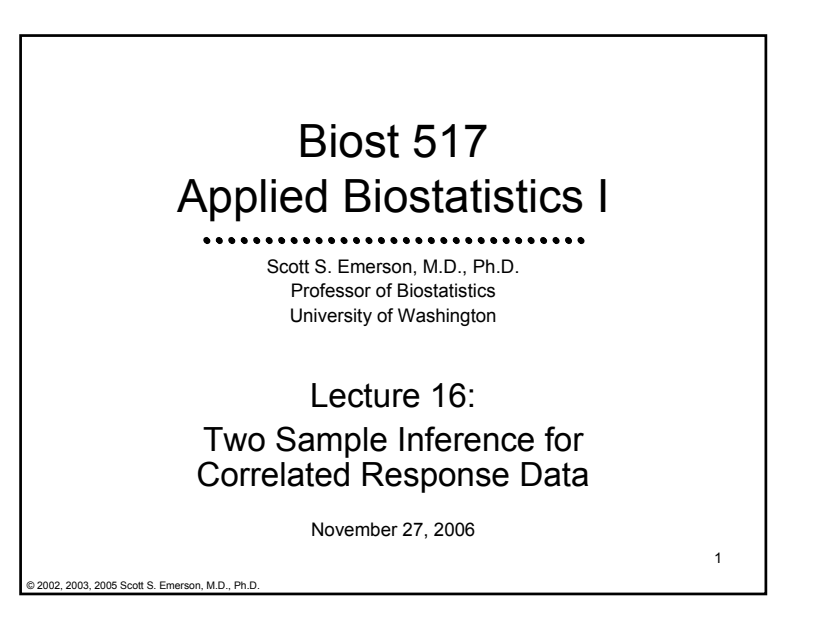

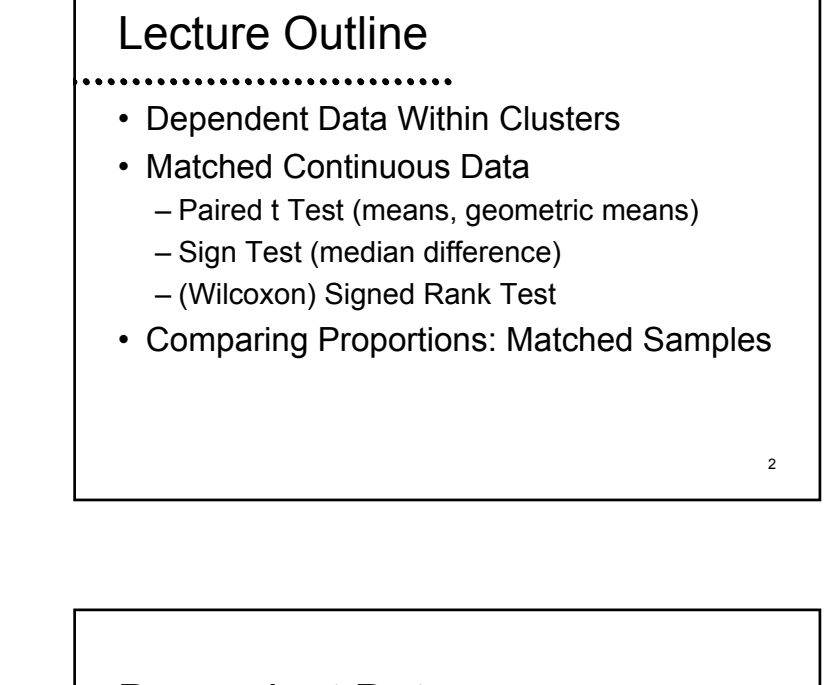

Dependent Data Within Clusters

3

#### 4Dependent Data • There are times when data can not be presumed to be totally independent • Sampling within families • Sampling within schools, hospitals • Repeated measurements on individuals taken at a single time • Longitudinal data: repeated measurements taken on individuals over time

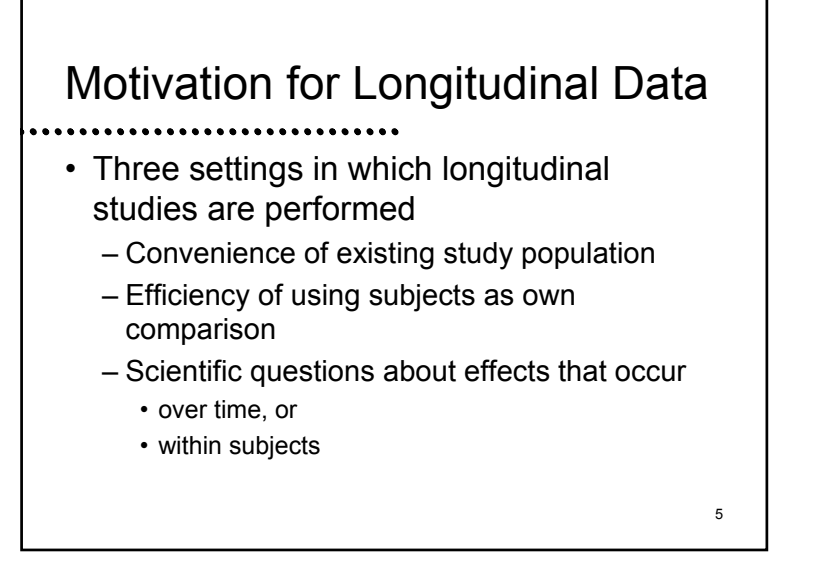

#### **Convenience**

- Questions are truly cross-sectional
	- Multiple measurements made on each individual is easier than gathering new subjects
		- Natural variation within individuals provides additional information
	- E.g., Serum osmolality from Na, Glc, BUN – Interest is relationships between concurrent measurements

#### **Efficiency**

- Questions could be answered with crosssectional study
- Primary comparison within subjects may have less variability
	- Allow detection of smaller effects
	- E.g., Adjusting for baseline measurements
	- E.g., Cross-over study of a new treatment

#### Example

- Percent glycosylated hemoglobin is used to monitor long term control in diabetes
	- Hemoglobin A1c
- Consider studies of two insulin delivery strategies
	- Independent groups
	- Cross-over design

7

 $\mathcal{A}$ 

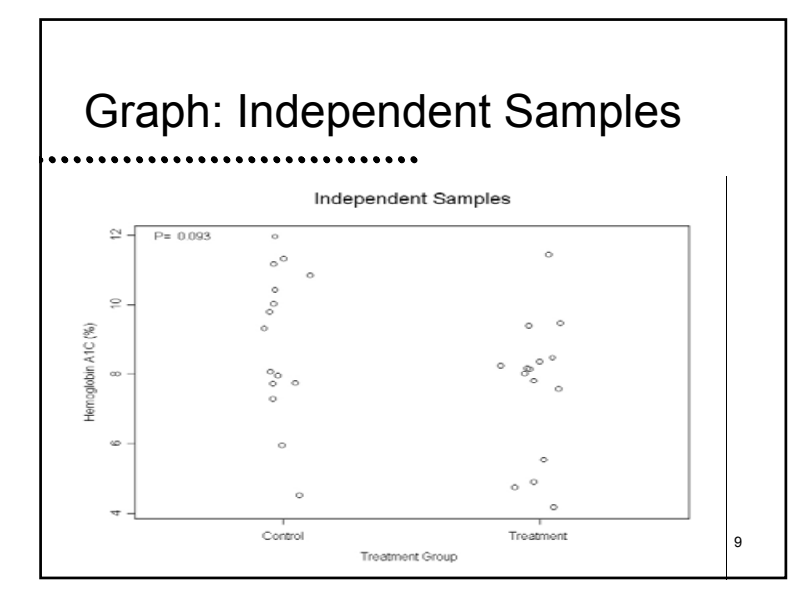

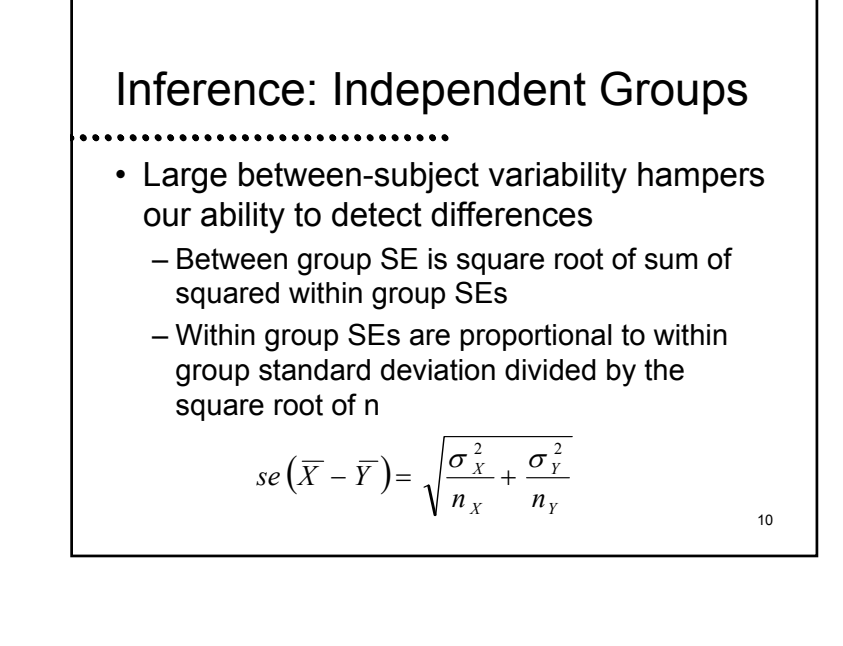

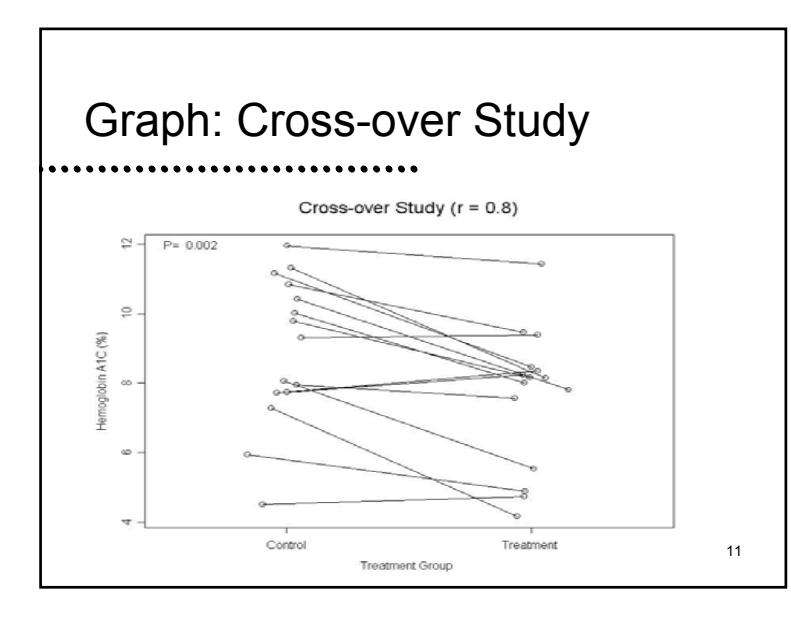

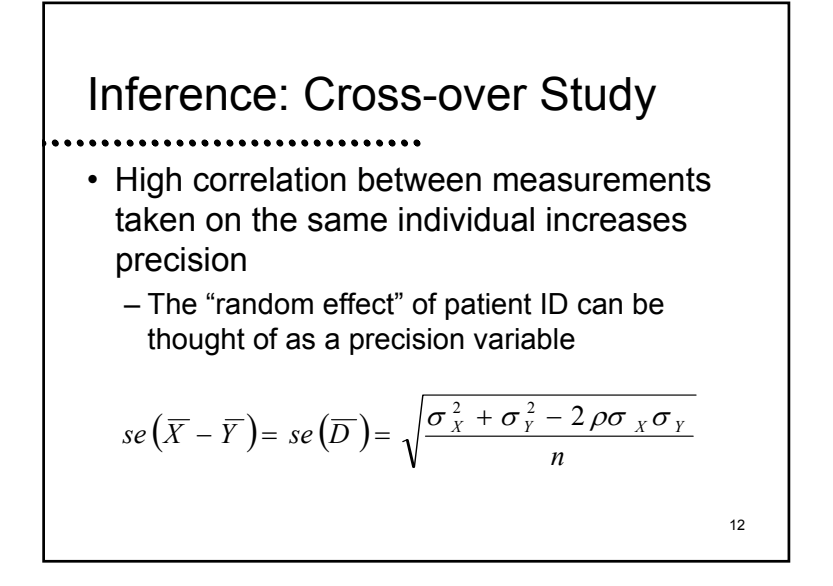

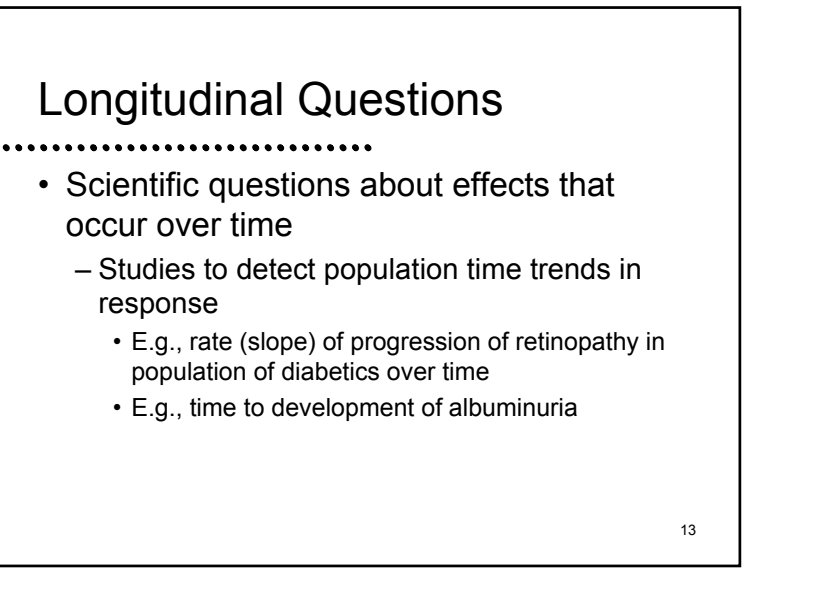

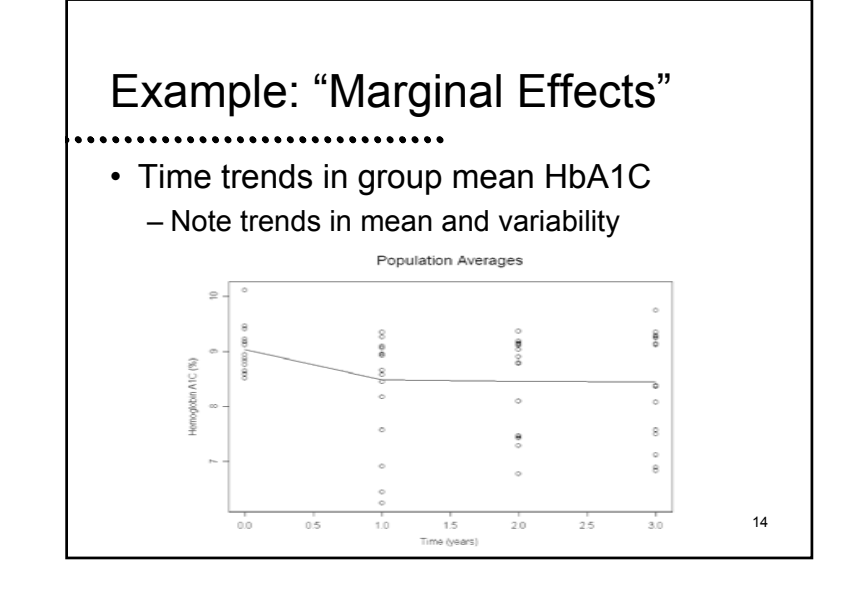

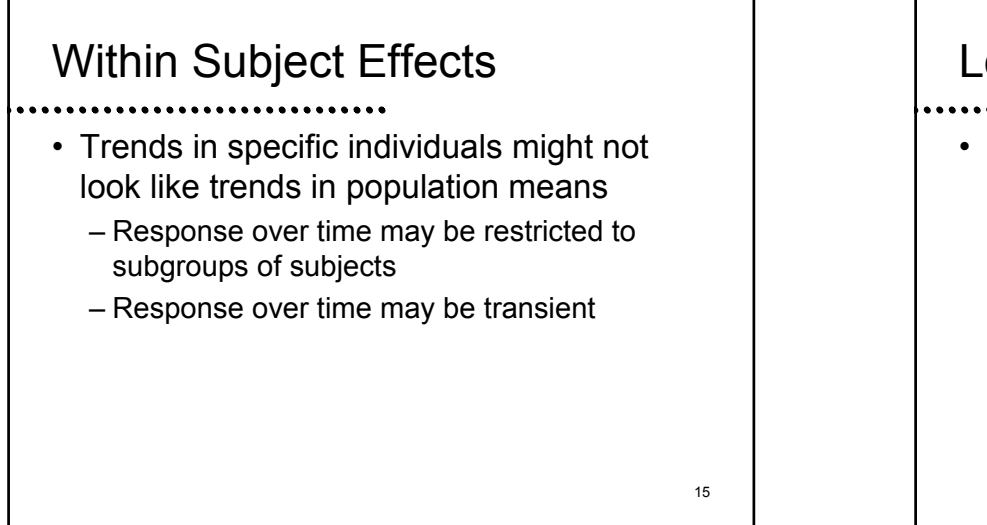

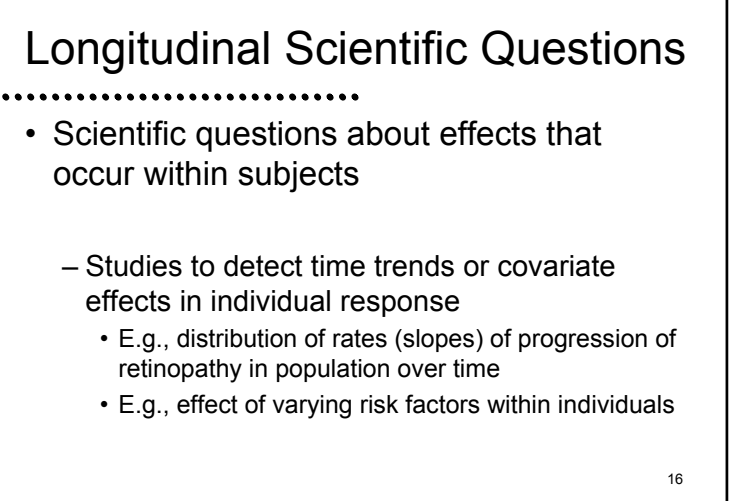

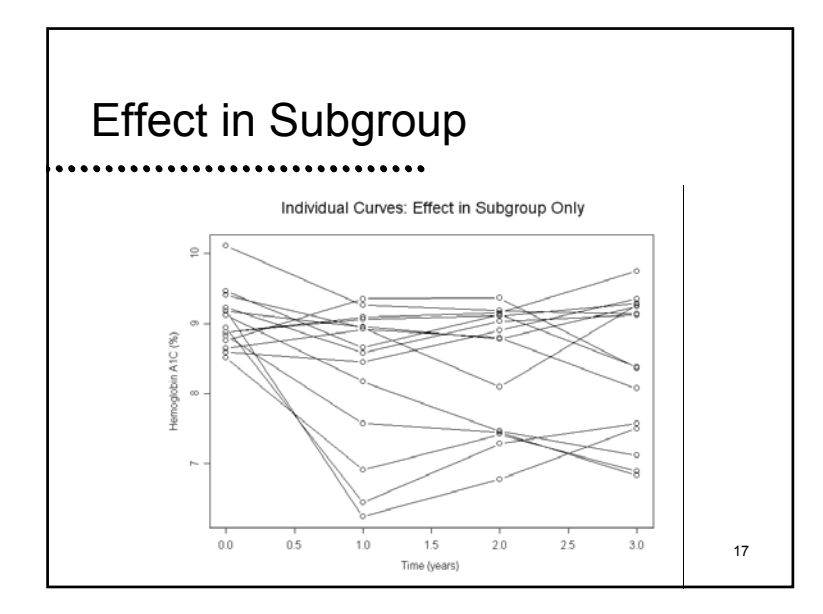

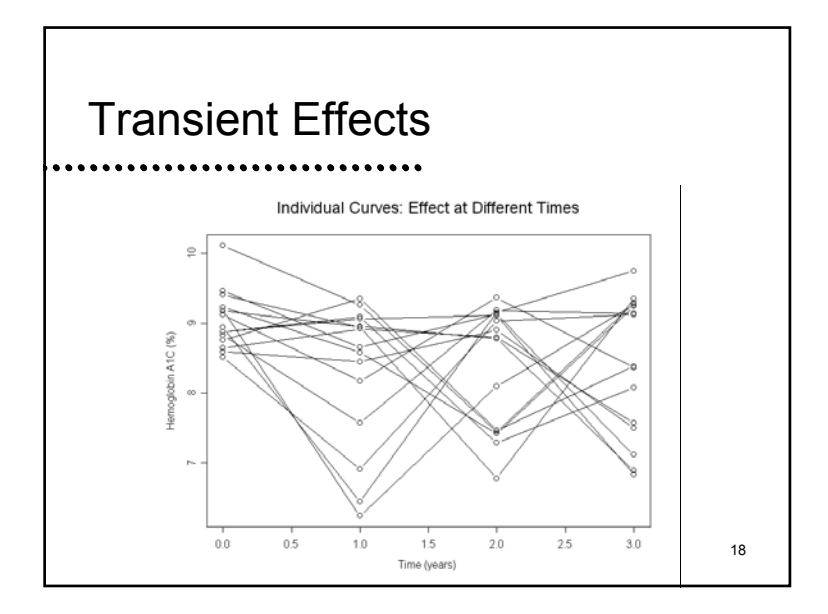

## Choice of Measures of Outcome

#### • In order of importance

- Scientific relevance
	- Including state of current knowledge
- Plausibility of difference across groups
- Statistical precision for analysis

#### Longitudinal Outcome Measures

- In longitudinal studies, each individual may have multiple measurements over time
	- Definition of individual response thus can be based on multiple measurements
		- Response at a fixed time
		- Responses at multiple fixed times
		- Average response over time (area under curve)
		- Rate of change in response (slope)
		- Time to attaining some level of response

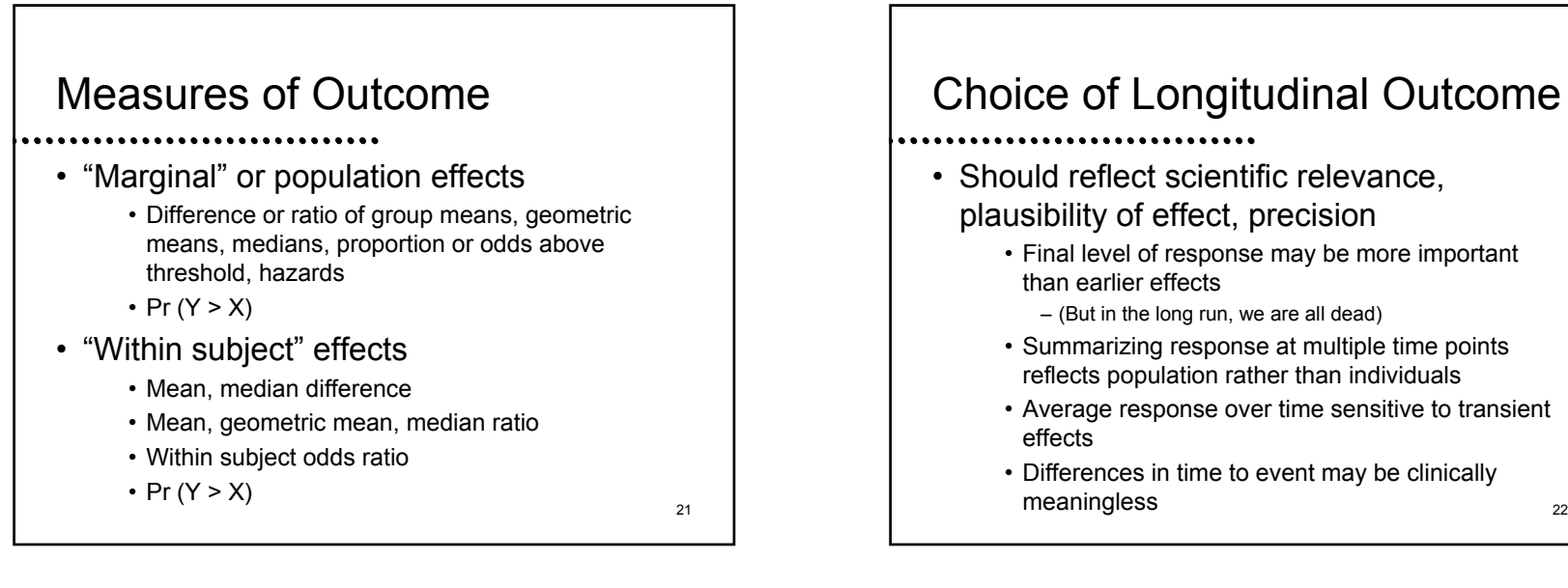

#### Choice of Longitudinal Outcome

- Should reflect scientific relevance, plausibility of effect, precision
	- Final level of response may be more important than earlier effects
		- (But in the long run, we are all dead)
	- Summarizing response at multiple time points reflects population rather than individuals
	- Average response over time sensitive to transient effects
	- Differences in time to event may be clinically meaningless

#### Statistical Issues

- Repeated measurements on subjects require special analysis techniques
	- May have erroneous conclusion if fail to account for correlated observations
		- Point estimates may be biased for population parameters
			- Too much emphasis placed on some subjects
		- Confidence intervals will not be accurate representation of our true confidence
		- P values will be wrong

23

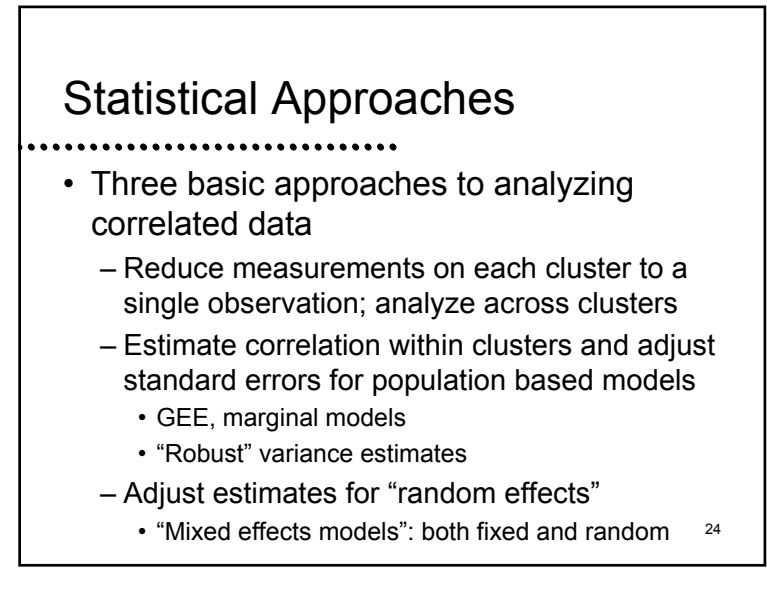

#### Easiest Approach

- - Reduce data for each individual to a single measurement
		- E.g., response at end of study, average response, rate of change
		- Analyses can then be based on standard methods for independent data
		- But:
			- Does not allow time-varying covariates
			- May not be most efficient statistically
- 25

 $\mathcal{A}$ 

#### Example: Beta-carotene Data

- Randomized clinical trial of beta-carotene supplementation on plasma levels of betacarotene and vitamin E
	- Subjects randomized to 5 dose groups
	- Measurements at baseline, after 3 and 9 months of treatment, and 3 months after stopping treatment
	- Scientific question: How do plasma beta-carotene levels change over time within dose groups? – (effect modification between dose and time)

26

### Example: Beta-carotene Data

- Reduce data to a single measurement on each subject
	- Difference between follow-up and baseline
		- Consider average of differences
		- No change corresponds to a difference of 0
	- Ratio between follow-up and baseline
		- Consider average of ratios
		- No change corresponds to a ratio of 1

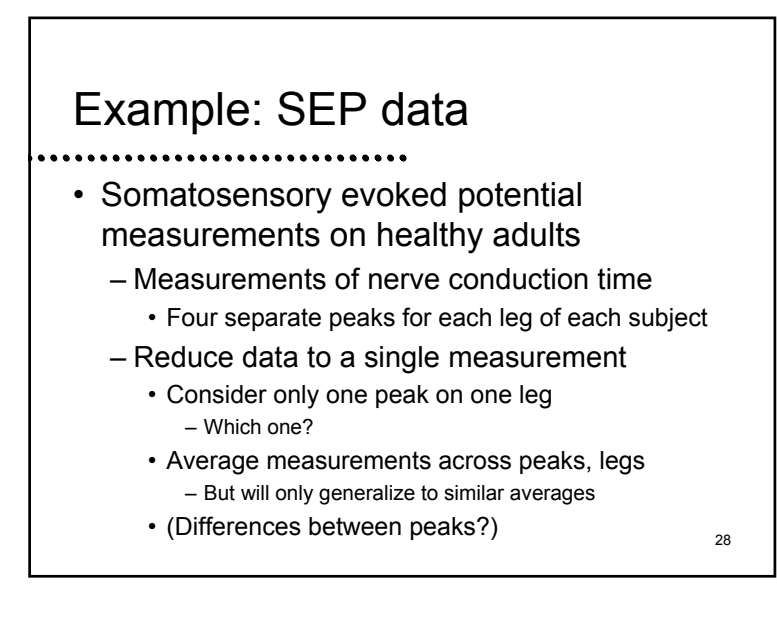

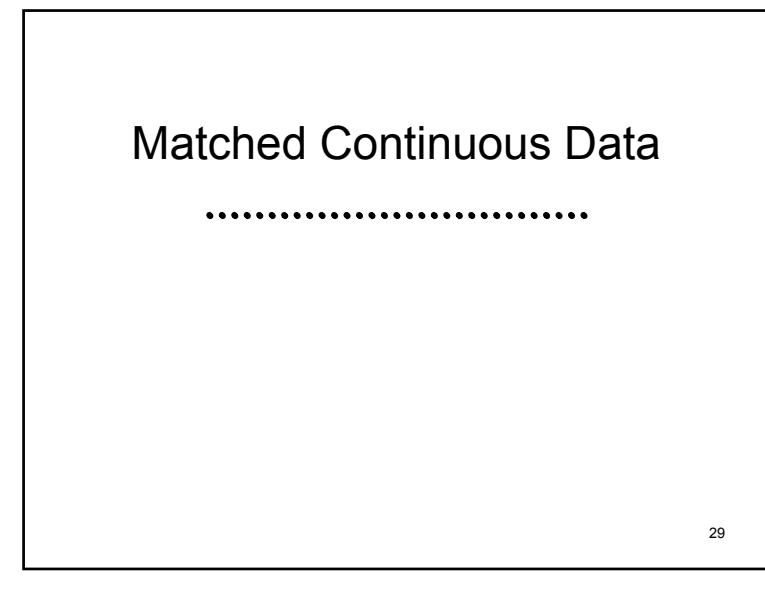

#### Comparing Means

• Paired t test

 $\mathcal{A}$ 

- Compute differences for each pair
- One sample t test that mean difference is 0
- Note that mean difference is difference of means
	- Same answer for population ("marginal") and within subject questions (providing they both make sense)
		- May be inherent confounding, effect modification
		- E.g., age vs time vs birth year cohort effects

#### Comparing Geometric Means

- Paired t test on log transformed data
	- Compute differences for each pair
	- One sample t test that mean difference is 0
	- Back transform to consider geometric mean of ratios
		- Also geometric mean of ratios

## Sign Test

• A very simple alternative test to the paired t test (which compares means) is to test whether the median of the differences is zero

- If the median of the differences is zero, we would expect as many differences to be above zero as below zero
	- The differences that are exactly zero do not contribute much information about which measurement tends to be higher

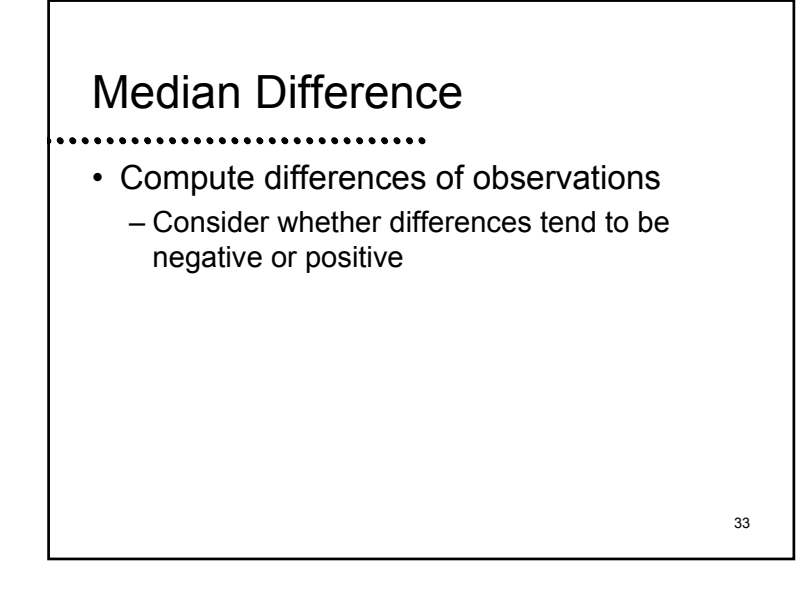

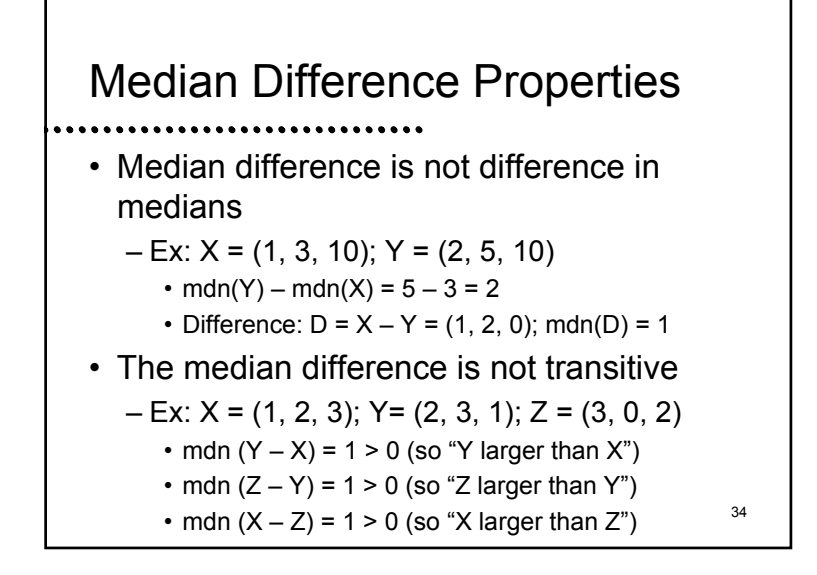

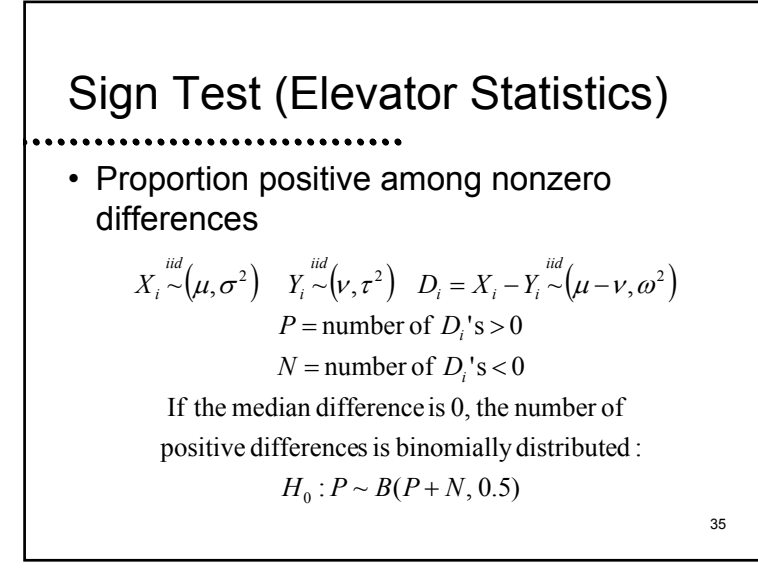

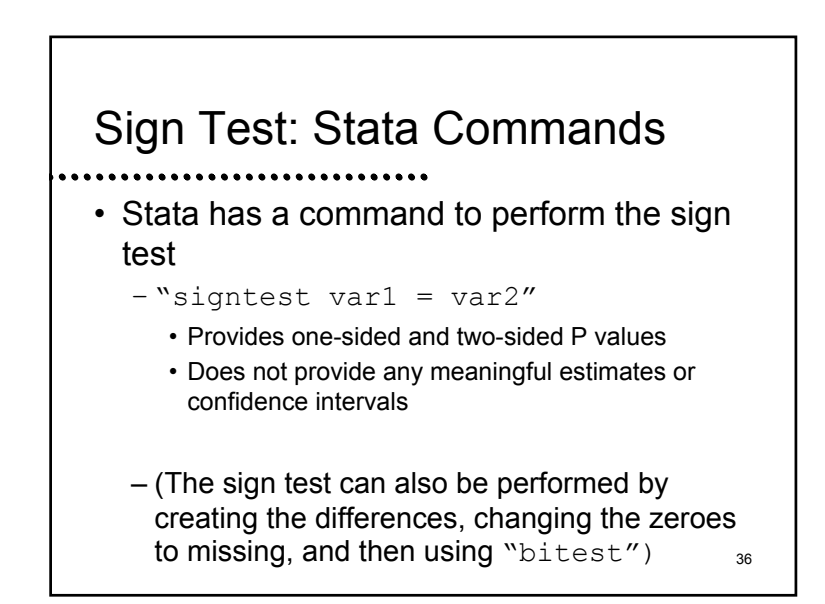

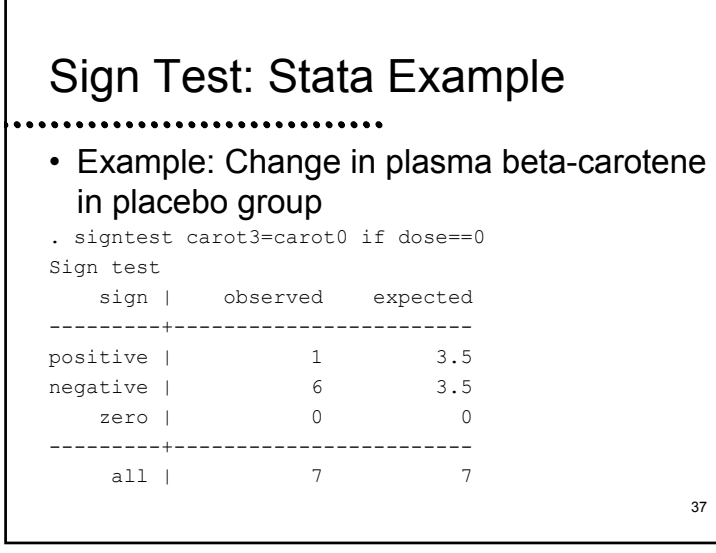

#### Sign Test: Stata Example One-sided tests: Ho: mdnn of carot3 - carot0 =  $0$  vs. Ha: median of carot $3 -$  carot $0 \rightarrow 0$

Ho: median of carot3 - carot0 =  $0$  vs. Ha: median of carot3 - carot0 < 0 Pr(#neq >= 6) = Binomial(n=7, x>=6, p=0.5)= 0.0625 Two-sided test:

Pr(#pos >= 1) = Binomial(n=7, x>=1, p=0.5)= 0.9922

Ho: median of carot3 - carot0 = 0 vs. Ha: median of carot3 - carot0 ~= 0  $Pr(\text{#pos} >= 6 \text{ or } \text{#neg} >= 6)$ 

38

#### Interpretation

• We can not with 95% confidence reject the null hypothesis that the median change in plasma beta-carotene levels after 9 months of treatment with placebo was 0

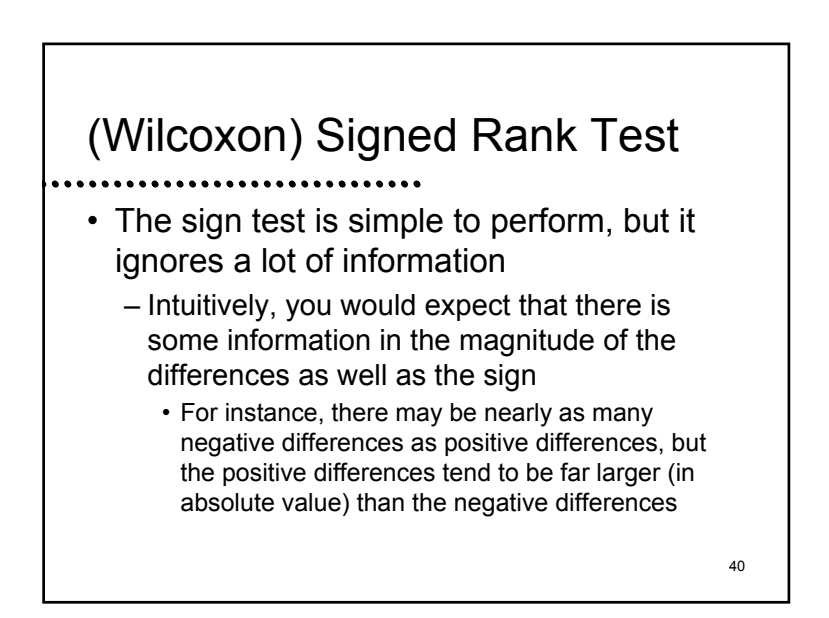

#### (Wilcoxon) Signed Rank Test

- The Wilcoxon signed rank test attempts to use the information about the magnitude of the differences
	- The null hypothesis of the Wilcoxon signed rank test is that
		- the number of positive and negative differences should tend to be equal, and
		- there should be no tendency for the positive differences to be further from (or closer to) zero than the negative differences

#### (Wilcoxon) Signed Rank Test

 $\mathcal{A}$ 

- Basic approach of the signed rank test
	- Compute the differences and rank the absolute value of the differences
	- Sum up the ranks of the positive differences
	- Under the null hypothesis of equality of distributions, the sampling distribution for that sum should be the same as randomly choosing n/2 numbers from the integers 1 to n
		- Adjustment for ties and zeroes
		- (Computers can figure this out for us)

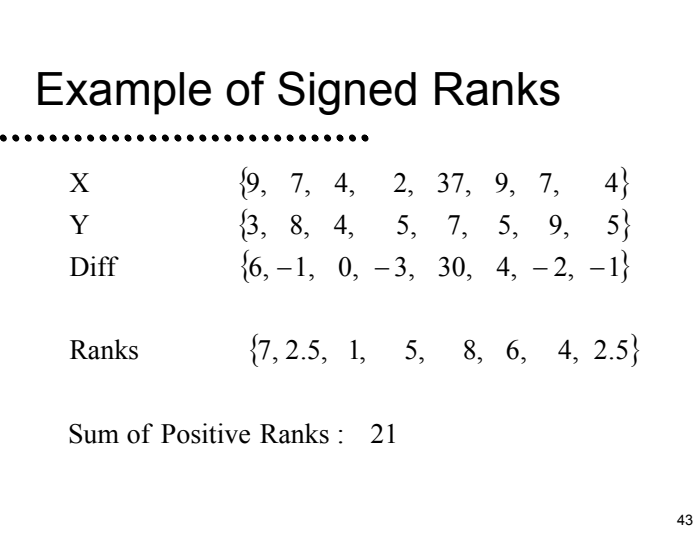

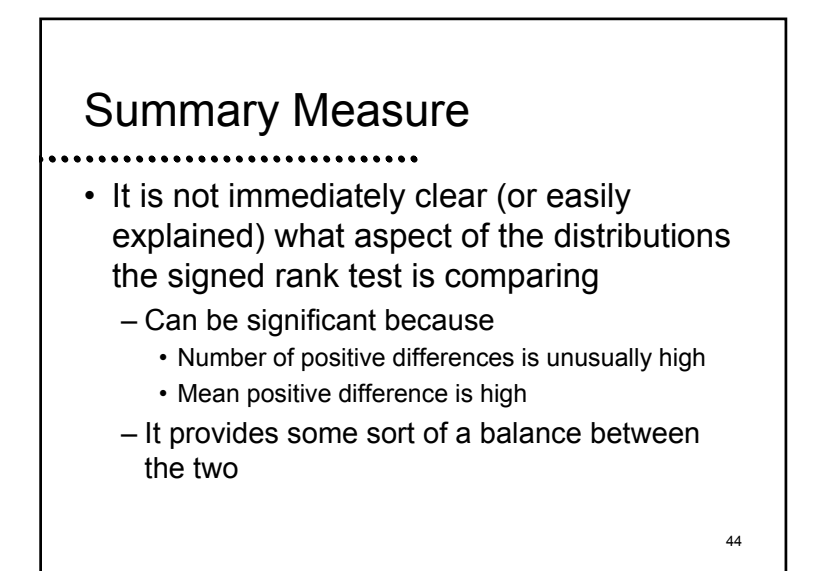

#### Interpretation

- In any case, it is clear that a significant signed rank test can only be interpreted as a difference in distributions
	- The standard error of the test statistic is based on a permutation distribution, and thus
		- is only testing equality of distributions with the appropriate type I error,
		- but because it is not a consistent test of arbitrary differences between distributions
			- 45– the differences must be something that the signed rank test can detectt and the contract of  $\sim$  46 and  $\sim$  46 and  $\sim$  46 and  $\sim$  46 and  $\sim$  46 and  $\sim$  46 and  $\sim$  46 and  $\sim$  46 and  $\sim$  46 and  $\sim$  46 and  $\sim$  46 and  $\sim$  46 and  $\sim$  46 and  $\sim$  46 and  $\sim$  46 and  $\sim$  46 and  $\sim$  46

#### Stata Commands

 $\mathcal{A}$ 

- Stata has a command to perform the signed rank test
	- "signrank var1 = var2"
		- Provides one-sided and two-sided P values
		- Does not provide any meaningful estimates or confidence intervals

#### 47 Ho: carot3 = carot0 z = -2.197 Prob > |z| = 0.0280 48 Stata Example • Example: Change in plasma beta-carotene in placebo group . signrank carot3=carot0 if dose==0 Wilcoxon signed-rank test sign | obs sum ranks expected ---------+--------------------------------positive | 1 1 14 negative | 6 27 14 zero | 0 0 0 0 ---------+--------------------------------all | 7 28 28 (some purely technical output omitted)

## Interpretation

- We can with 95% confidence reject the null hypothesis that there was no systematic trend toward increasing or decreasing plasma beta-carotene levels after 9 months of treatment with placebo
	- (Note that we were able to reject the null with the signed rank, but not the sign test.)

# 49Comparing Proportions: Matched Samples

#### Matched Binary Data

- In some studies, we make comparisons of proportions across samples which are not independent
	- E.g., Cross-over studies
		- Relief of headaches from aspirin vs Tylenol
		- Each subject receives each treatment (in random order)
	- E.g., Ophthalmology studies
		- Cure of conjunctivitis: new treatment vs placebo
		- $\bullet$  Each subject receives each treatment (randomize $_{50}$ which eye receives new treatment)

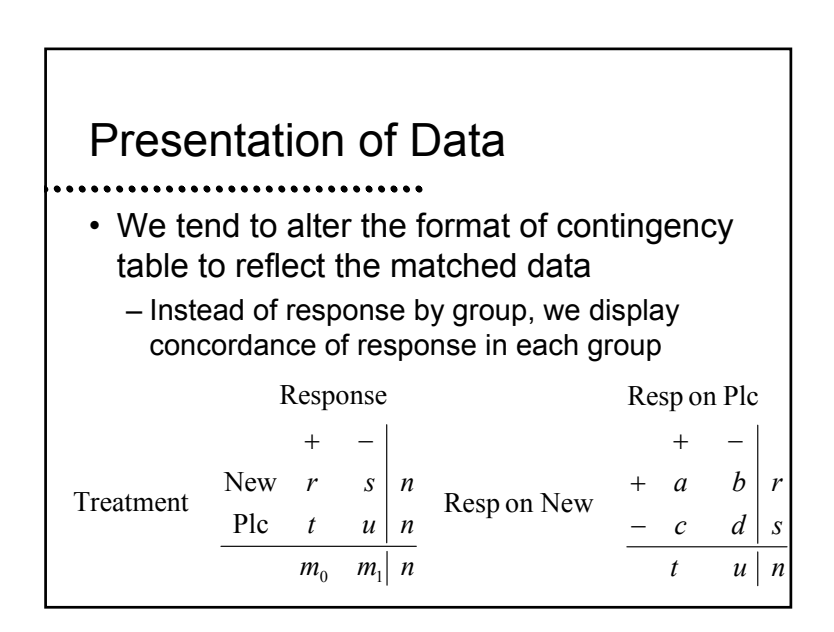

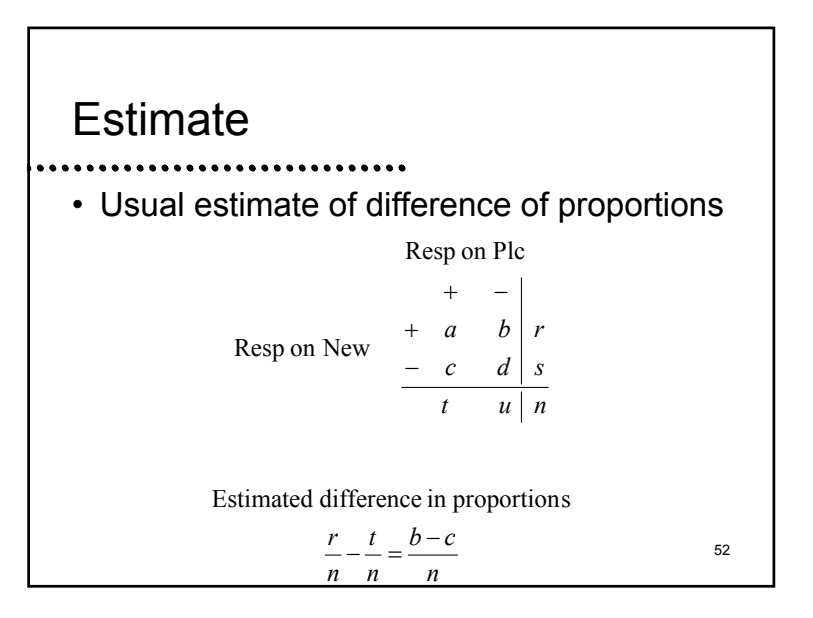

#### Analysis of Data

- The analysis of the matched data can proceed along two lines
	- Least frequently used
		- Compare proportion with response in each group taking matching into account
		- Analogous to paired t test (which would be a valid test in large samples)
	- Most often used: McNemar's test
		- Focus on the "discordant pairs" only
		- Evaluate whether discordant pairs are evenly distributed between  $(+, -)$  and  $(-, +)$

#### McNemar's Test: Rationale

 $\mathcal{A}$ 

- If response were equal in the two groups, discordant pairs should be equally likely to be in either order
	- Condition on the number of discordant pairs
		- Intuitively, the number of discordant pairs does not contribute much information as to which group does better
	- the "b" or the "c" cell of the contingency table  $_{\rm s4}$ – Under the null hypothesis, the discordant pairs should be equally likely to be in either
		- Use the one sample test of a binomial proportion

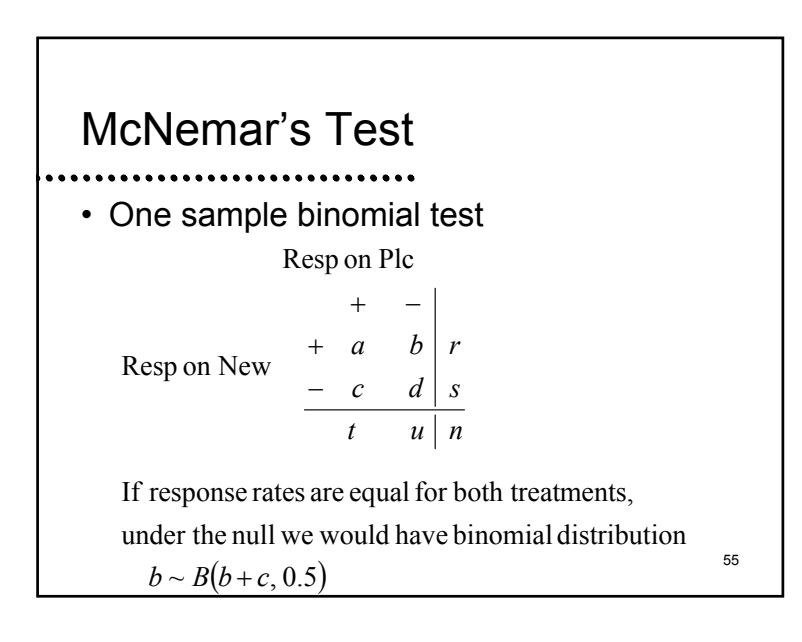

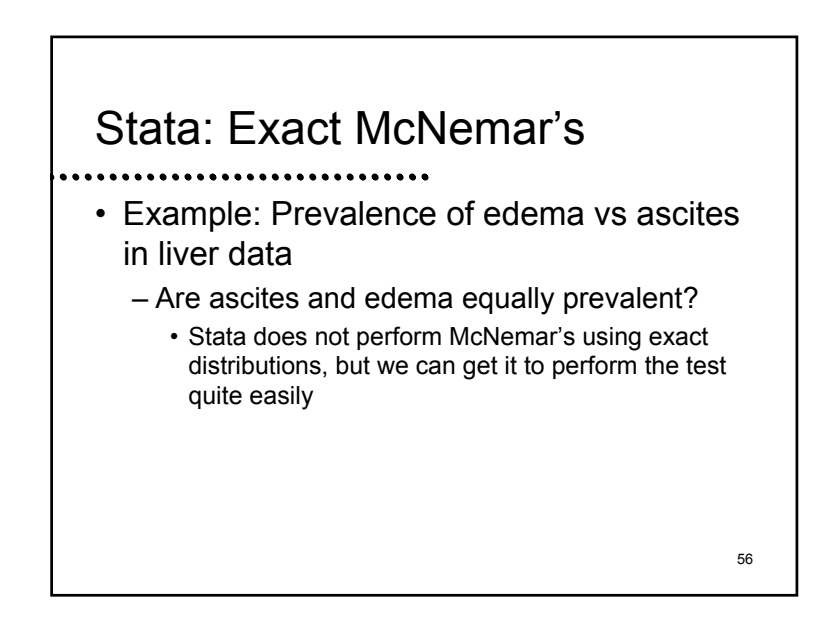

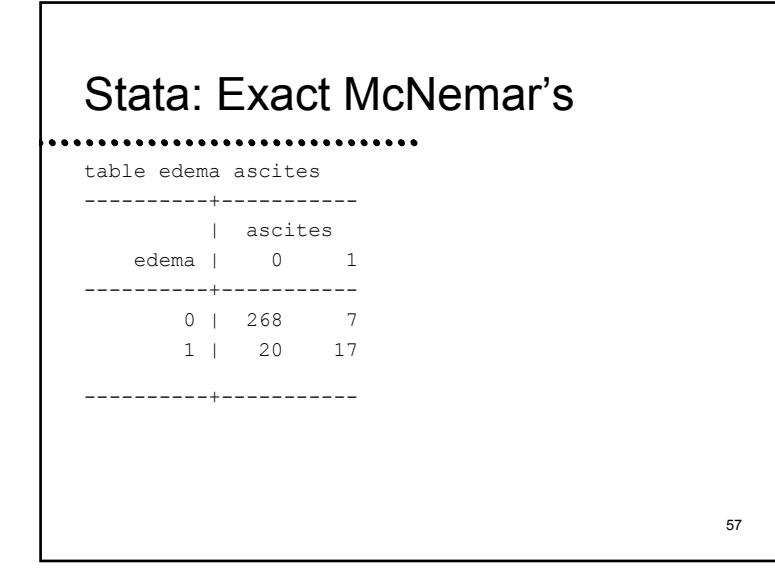

#### 58Stata: Exact McNemar's. bitesti 27 7 0.5 N Obs k Exp k Assumed p Observed p -------------------------------------------27 7 13.5 0.50000 0.25926  $Pr(k >= 7) = 0.9970$  (one-sided test)  $Pr(k \le 7)$  = 0.0096 (one-sided test) Pr(k <= 7 or k > = 20) =  $0.0192$  (two-sided)

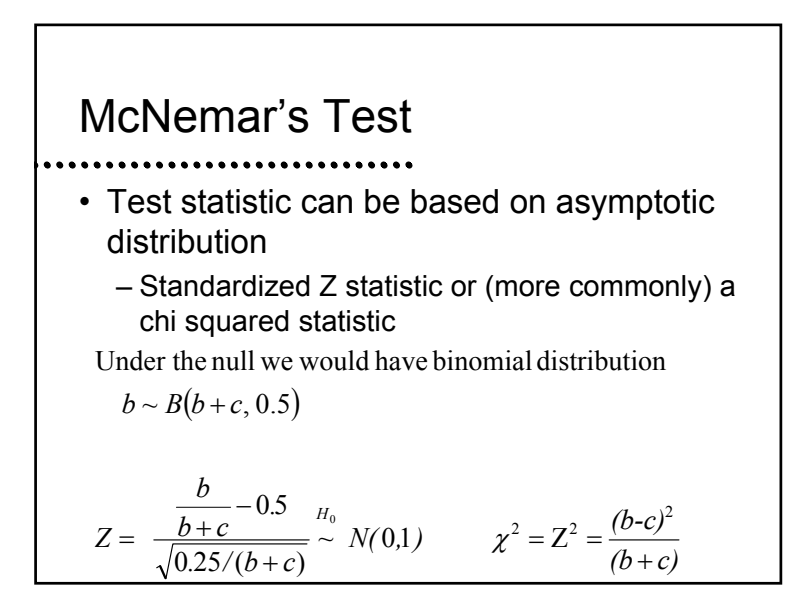

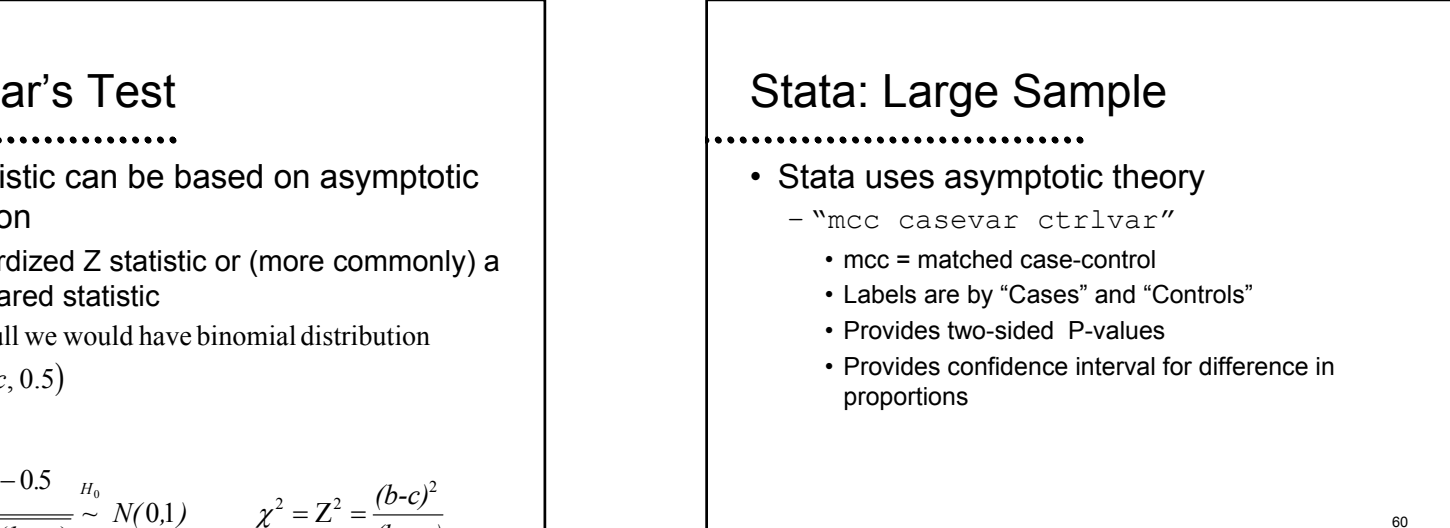

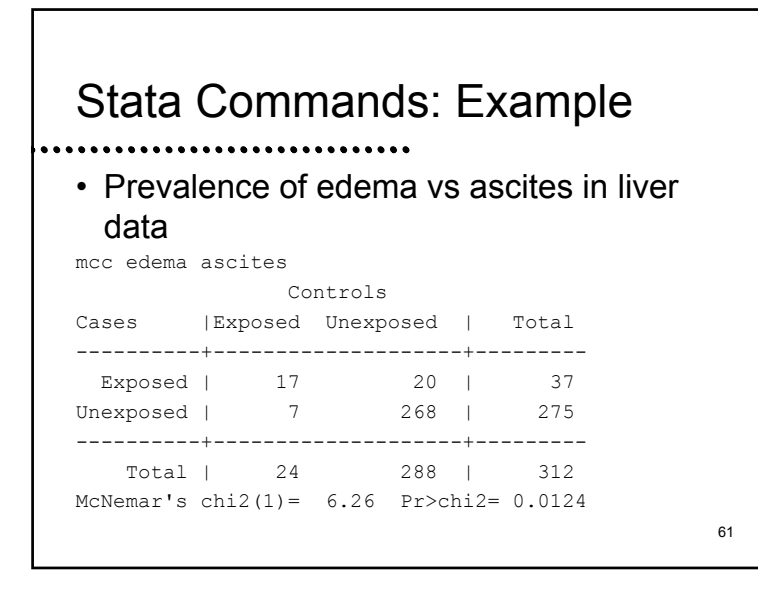

#### Stata Commands: Example

• Prevalence of edema vs ascites in liver data

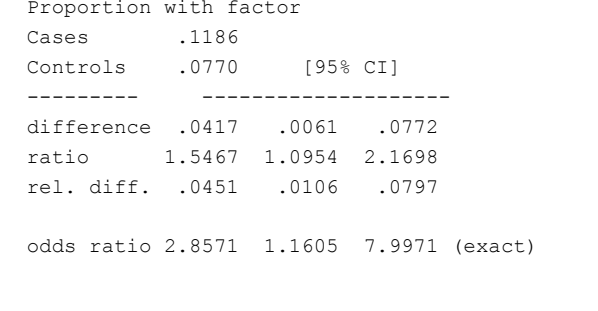

62

64

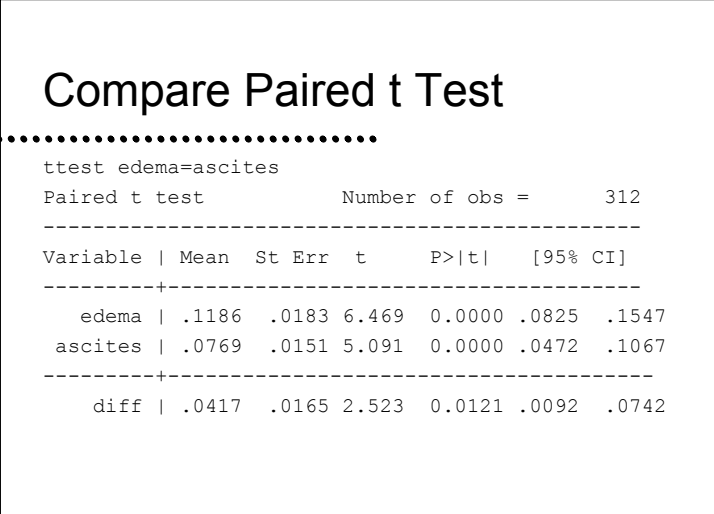

# Compare Paired t Test Degrees of freedom: 311 Ho: mean diff  $= 0$ Ha: diff  $\lt 0$  Ha: diff  $\approx 0$  Ha: diff  $\gt 0$  $t = 2.523$   $t = 2.523$   $t = 2.523$  $P < t = 0.9939$   $P > |t| = 0.0121$   $P > t = 0.0061$

#### **Comments**

- - It is useful to highlight the difference between the questions answered by the chi square test and McNemar's test
		- Consider test of edema and ascites
			- McNemar's test
				- Are ascites and edema equally prevalent?
			- Chi square test
				- Does the prevalence of ascites differ between subjects with and without edema?

65

 $\mathcal{A}$ 

#### Sign Test vs McNemar's Test

- McNemar's test is just the sign test performed on binary data
	- The sign test is a more general description of the procedure, and thus I prefer using that name even when using binary data
	- Hence, I introduced the word "McNemar" only because you will sometimes see it referred to in the literature
		- 66• I wish the word "McNemar" would disappear from the literature (my brain is full)